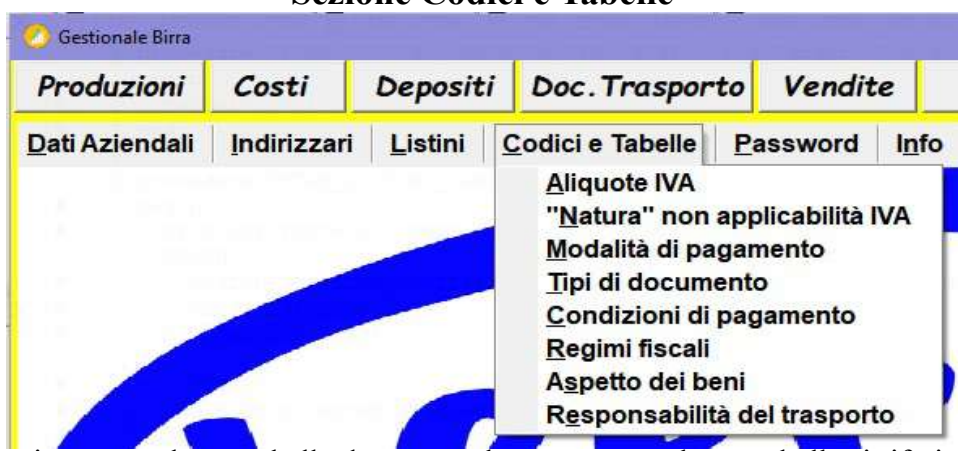

## Sezione Codici e Tabelle

Nella sezione si trovano alcune tabelle da usare nel programma, alcune tabelle si riferiscono a quelle stabilite dall'Agenzia delle Entrate a cui bisogna attenersi obbligatoriamente pena lo scarto della fattura elettronica.

1) "Natura" non applicabilità IVA:

la tabella stabilita dall'Agenzia delle Entrate deve essere richiamata quando gli importi in fattura non sono assoggettati ad IVA (aliquota zero).

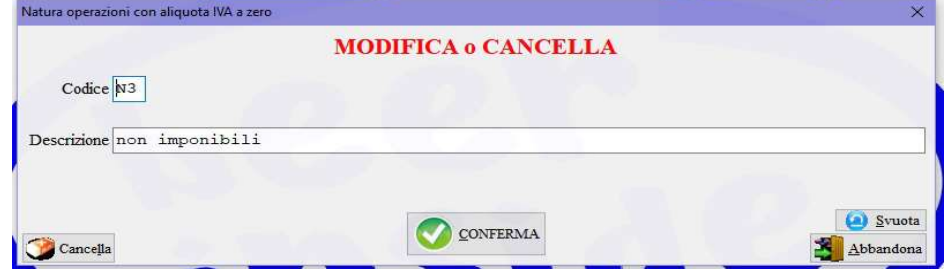

Per inserire un nuovo codice basta digitarne la codifica e la descrizione, invece per modificare o cancellare un codice va richiamato tramite il pulsante  $\mathbb{E}_{\mathbf{z}}$  Elenca, quindi confermare le modifiche oppure cancellare il codice tramite il pulsante in basso a sinistra cancella.

## 2) Aliquote IVA:

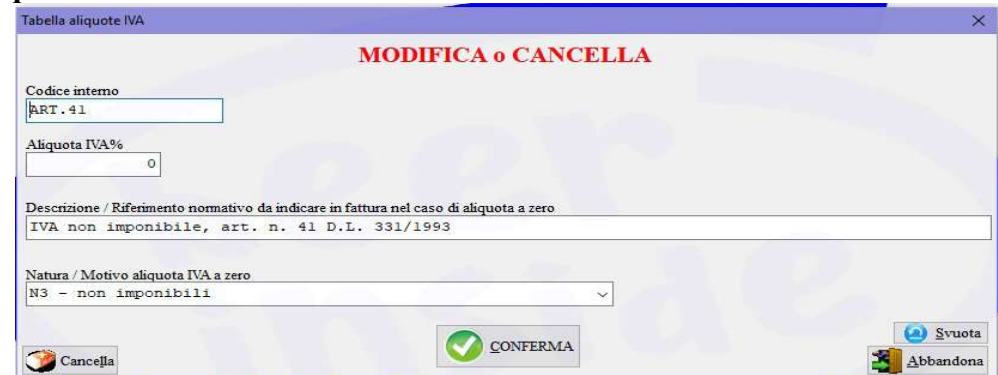

per ogni aliquota IVA diversa da zero va attribuito il Codice interno del software, la percentuale dell'aliquota IVA e la descrizione; nel caso invece di aliquota pari a zero è importante descrivere nella Descrizione/Riferimento normativo da indicare in fattura il riferimento normativo in modo dettagliato, inoltre è obbligatorio specificare la "Natura" tra quelle previste per la fatturazione elettronica.

3) Modalità di pagamento, Tipi di pagamento, Condizioni di pagamento, Regimi fiscali: vale quanto già descritto per il punto 1) le tabelle devono rispettare la codifica stabilita dall'Agenzia delle Entrate.

## 4) Aspetto dei beni e Responsabilità del trasporto:

il funzionamento è sempre lo stesso dei punti precedenti, per queste due tabelle non sono previste codifiche dell'Agenzia delle Entrate.